**A 12/2013. (III. 29.) NFM rendelet szakmai és vizsgakövetelménye alapján.**

**Szakképesítés, azonosító száma és megnevezése**

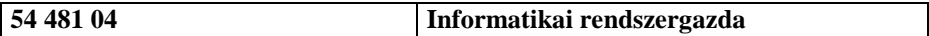

Tájékoztató

A vizsgázó az els lapra írja fel a nevét!

Ha a vizsgafeladat kidolgozásához több lapot használ fel, a nevét valamennyi lapon fel kell tüntetnie, és a lapokat sorszámmal el kell látnia.

Használható segédeszköz: -

**Értékelési skála:**

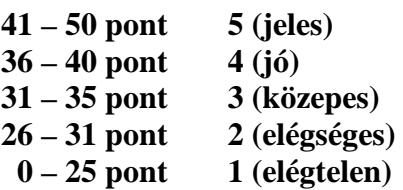

A javítási-értékelési útmutatótól eltér helyes megoldásokat is el kell fogadni.

**A vizsgafeladat értékelési súlyaránya: 5%.**

- **1. Az alábbiak közül milyen típusú alaplap illeszthető be egy ATX házba? 2 pont**
	- a. BTX
	- b. CTX
	- c. Micro ATX
	- d. Extended ATX
- 2. Egy tápegység h t ventilátora nem m ködik. Melyik a legjobb eljárás a hiba **elhárítására? 2 pont**
	- a. Kicserélni az egész tápegységet.
	- b. Tovább m ködtetni a számítógépet, amíg a tápegység üzemképtelenné nem válik.
	- c. Kicserélni a ventilátort.
	- d. Ellen rizni a tápegység által leadott feszültségszinteket.
- **3. Az alábbiak közül mely alkatrészeket érdemes még az alaplap házba történő beszerelése el tt a helyére illeszteni? (Két jó válasz van.)** 4 pont
	- a. RAM
	- b. ROM
	- c. CPU
	- d. SATA HDD
	- e. IDE HDD
- **4. Egy felhasználó számítógépének hangosságára panaszkodik. Az alábbiak közül mely alkatrészek okozhatják a kellemetlen zajt? (Két jó válasz van.) 4 pont**
	- a. Memóriamodul.
	- b. HDD
	- c. SDD
	- d. H t ventilátor.
	- e. CPU
- **5.** Melyik az a két komponens, amelyet egy laptop alaplap cseréjekor legel ször kell **eltávolítani? (két jó válasz van) 2 pont**
	- a. Billenty zet.
	- b. Akkumulátor.
	- c. LCD panel.
	- d. Memória és CPU.
	- e. Tápegység.
- **6.** Az alábbiak közül melyik két csatlakozótípust használhatjuk billenty zet **csatlakoztatására? (Két jó válasz van.) 4 pont**
	- a. USB
	- b. eSATA
	- c. IEEE 1394
	- d. PS/2
	- e. VGA
- **7. Melyik nyomtatótípus igényli a megfelelő nyomtatási minőséghez az eszköz kalibrációját? 2 pont**
	- a. Tintasugaras nyomtató.
	- b. Érint nyomtató.
	- c. Lézernyomtató.
	- d. H papíros nyomtató.
- **8. Egy régebbi típusú, LPT1 portra csatlakoztatható nyomtatót szeretnénk egy olyan modernebb számítógépen használni, amelyen már nem található a** szükséges port. Milyen illeszt kártyát kell az alábbiak közül beszereznünk, hogy **a nyomtatót használni tudjuk? 2 pont**
	- a. Soros kártyát.
	- b. Párhuzamos kártyát.
	- c. Régebbi típusú hangkártyát.
	- d. Riser kártyát.
	- e. COM1 kártyát.
- **9. Az alábbiak közül melyik kommunikációs szabvány igényel a megfelelő működéséhez direkt rálátást az eszközök között? 2 pont**
	- a. IEEE 802.11b
	- b. IEEE 802.11a
	- c. Bluetooth
	- d. IrDA
	- e. RF
- **10. A táp- és a DVI csatlakozáson felül milyen kapcsolat szükséges még egy LCD érintőképernyő teljes funkcionalitású működéséhez? 2 pont**
	- a. SCSI
	- b. Ethernet.
	- c. Párhuzamos.
	- d. Soros.
	- e. USB

#### **11. Melyik partíciótípuson hozhatunk létre úgynevezett logikai partíciókat? 2 pont**

- a. Kiterjesztett (extended) partíció.
- b. Els dleges (primary) partíció.
- c. SWAP partíció.
- d. SATA merevlemezeken a rejtett partíció.

#### **12. Az alábbi fájlkiterjesztések közül melyik utal arra, hogy a fájl egy futtatható program? (Két jó válasz van.) 4 pont**

- a. docx
- b. jpg
- c. exe
- d. zip
- e. run
- f. com

### 13. Az alábbiak közül melyik esetben legcélszer bb lokálisan futtatott virtuális gépet **alkalmazni? 2 pont**

- a. A virtuális gépet játék munkaállomásként használni.
- b. Vastag kliens konfiguráció esetén.
- c. Javítócsomagok telepítés el tti kipróbálására.
- d. Minimális RAM-mal rendelkez gazda PC esetén.

### **14. Hogyan nevezzük azt a szoftvert, amely a gazdagépeken a létrehozott virtuális gépeket kezeli? 2 pont**

- a. Hypervisor.
- b. Supervisor.
- c. RAID manager.
- d. VM chassis.

## **15. Egy felhasználó Windows 7 operációs rendszert futtató számítógépén új** energiagazdálkodási sémát szeretne definiálni, de a gép ezt nem teszi lehet<sup>vé</sup>. Mi **lehet ennek az oka? 2 pont**

- a. A BIOS-ban az ACPI mód valószín leg nem engedélyezett.
- b. A Windows 7 nem támogatja az energiagazdálkodási funkciók konfigurációját.
- c. Hiányzik az ACPI használatához szükséges javítócsomag.
- d. Csak rendszergazda jogú felhasználó tudja az energiagazdálkodási sémák beállításait módosítani.

#### **16. Melyik Windows segédprogram ablaka látható az alábbi ábrán? 2 pont**

- $\Box$ 콬  $\mathsf{x}$ Fájl Művelet Nézet Súgó 國  $\leftarrow$   $\leftarrow$   $\left|\left| \frac{1}{10}\right|\right|$   $\left| \frac{1}{10}\right|\right|$  $\frac{10}{2}$  hp1 ۸  $\blacktriangleleft$ > Billentyűzet Bluetooth DVD/CD-ROM-meghajtók  $\triangleright$ > 8 Egér vagy egyéb mutatóeszköz ▶ D Hálózati kártyák > = Hang-, video- és játékvezérlők Hangbemenetek és - kimenetek 瑙  $\triangleright$
- a. Eszközök és nyomtatók.
- b. Felügyeleti eszközök.
- c. Tárolóhelyek.
- d. Eszközkezel.
- **17. Egy felhasználó arra panaszkodik, hogy nem tud az internetre csatlakozni. Az** alábbiak közül melyik utasítással tudjuk ellen rizni, hogy a számítógép megfelel **IP-címmel rendelkezik-e? 2 pont**
	- a. TRACERT
	- b. IPCONFIG
	- c. NETSTAT
	- d. MSCONFIG
	- e. PING
- **18. A technikus e-mail fiókot hozott létre egy új felhasználónak. A második napon a felhasználó azt jelzi, hogy fiókja tele van SPAM-mel, pedig ő nem adta meg sehol az e-mail címét. Az alábbiak közül mit kell a technikusnak tenni a probléma megoldására? 2 pont**
	- a. Be kell kapcsolnia a Windows t zfalat.
	- b. Le kell futtatnia egy spyware ellen rzést.
	- c. Rá kell kattintania a SPAM levelekben a leiratkozás linkre.
	- d. Betekintésvéd fóliát (Privacy Filter) kell a kijelz re telepítenie.

## **19. A támadó egy botnet hálózat felhasználásával túlterheléses támadást indít egy levelező szerver ellen, aminek következtében az elérhetetlenné válik. Milyen típusú támadást jelent ez? 2 pont**

- a. Felderítési támadás.
- b. Hozzáférési támadás.
- c. Elosztott szolgáltatásmegtagadási támadás.
- d. SPAM

# **20. Melyik állítás NEM igaz az alábbiak közül? 2 pont**

- a. Mobileszközökön az alkalmazások telepítésének két f módja létezik: a rátöltés (push) és a letöltés (pull) módszere.
- b. Az Androidos készülékek tulajdonosai a Google Play mellett más tartalomszolgáltatóktól is szerezhetnek be alkalmazásokat.
- c. Egy alkalmazás akkor sem okozhat kárt egy Androidos eszközben, ha azt nem megbízható forrásból szerezzük be.
- d. Az iOS felhasználók számára csak egyetlen tartalomszolgáltató engedélyezett alkalmazások és tartalmak letöltésére, az Apple App Store.

# **21. Mi az IPv6-os címek írásmódja? 2 pont**

- a. Bináris.
- b. Oktális.
- c. Decimális.
- d. Hexadecimális.